## 1467

## eVidyalaya Half Yearly Report

Department of School & Mass Education. Govt. of Odisha

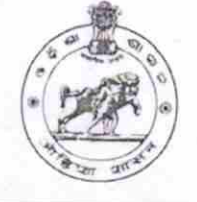

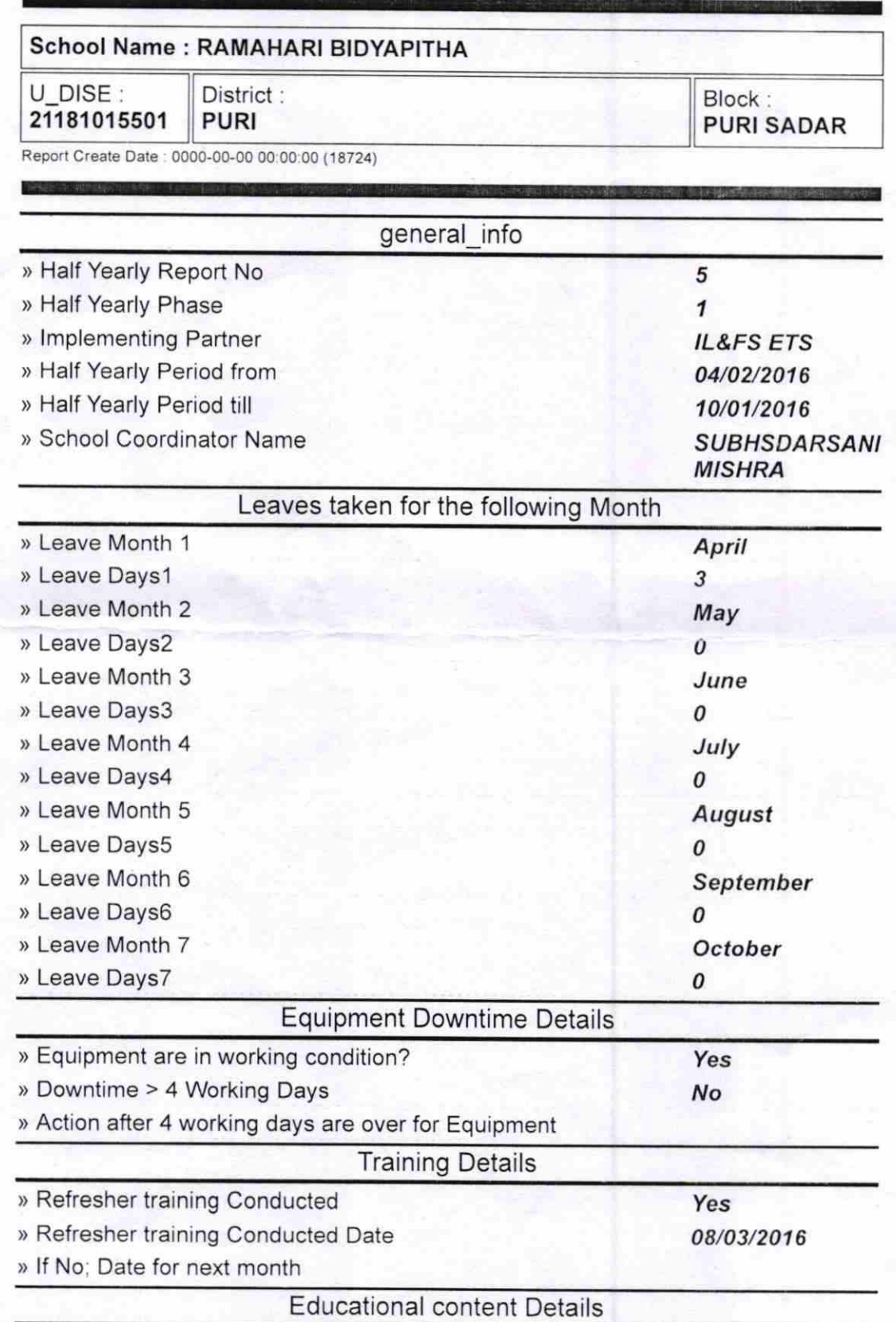

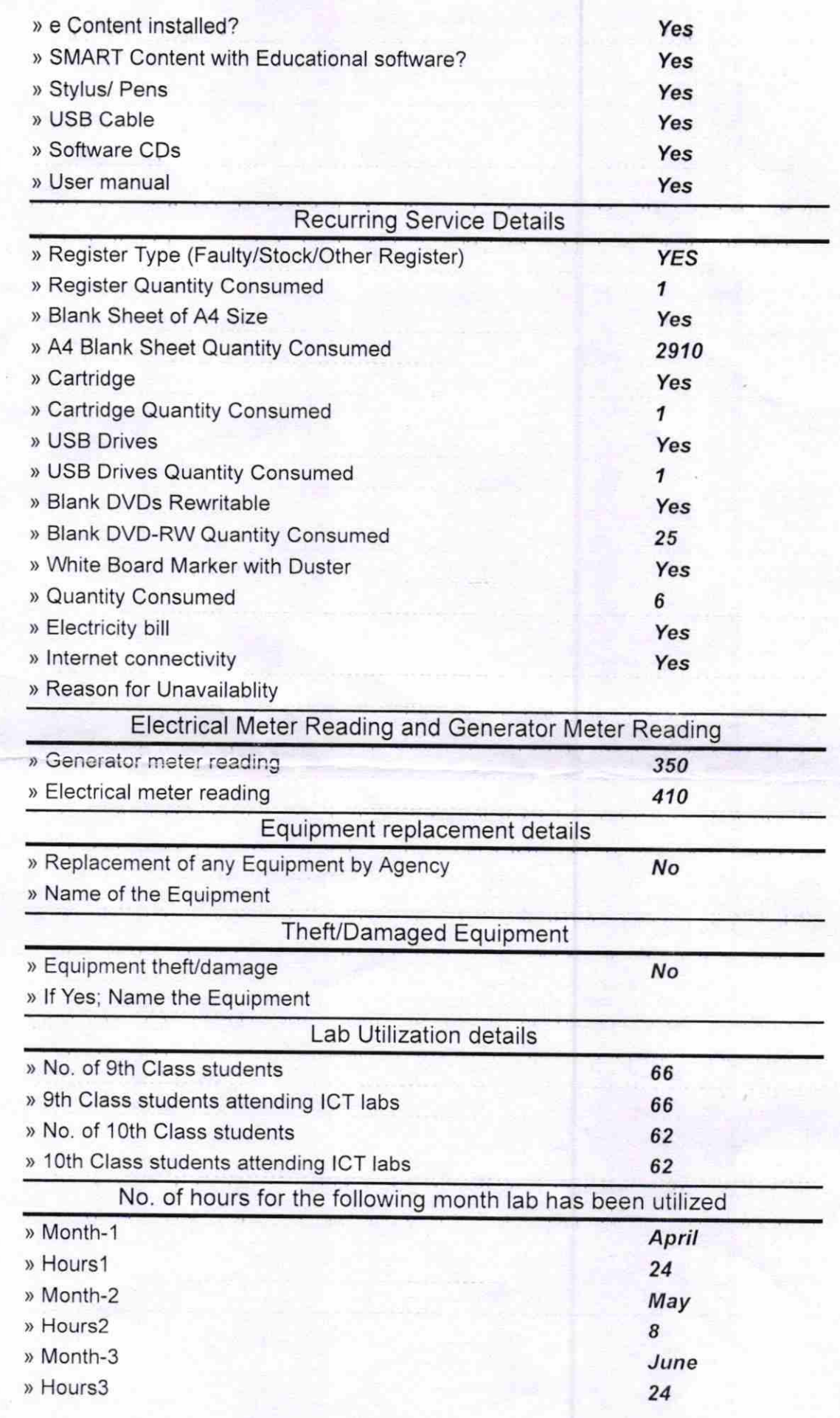

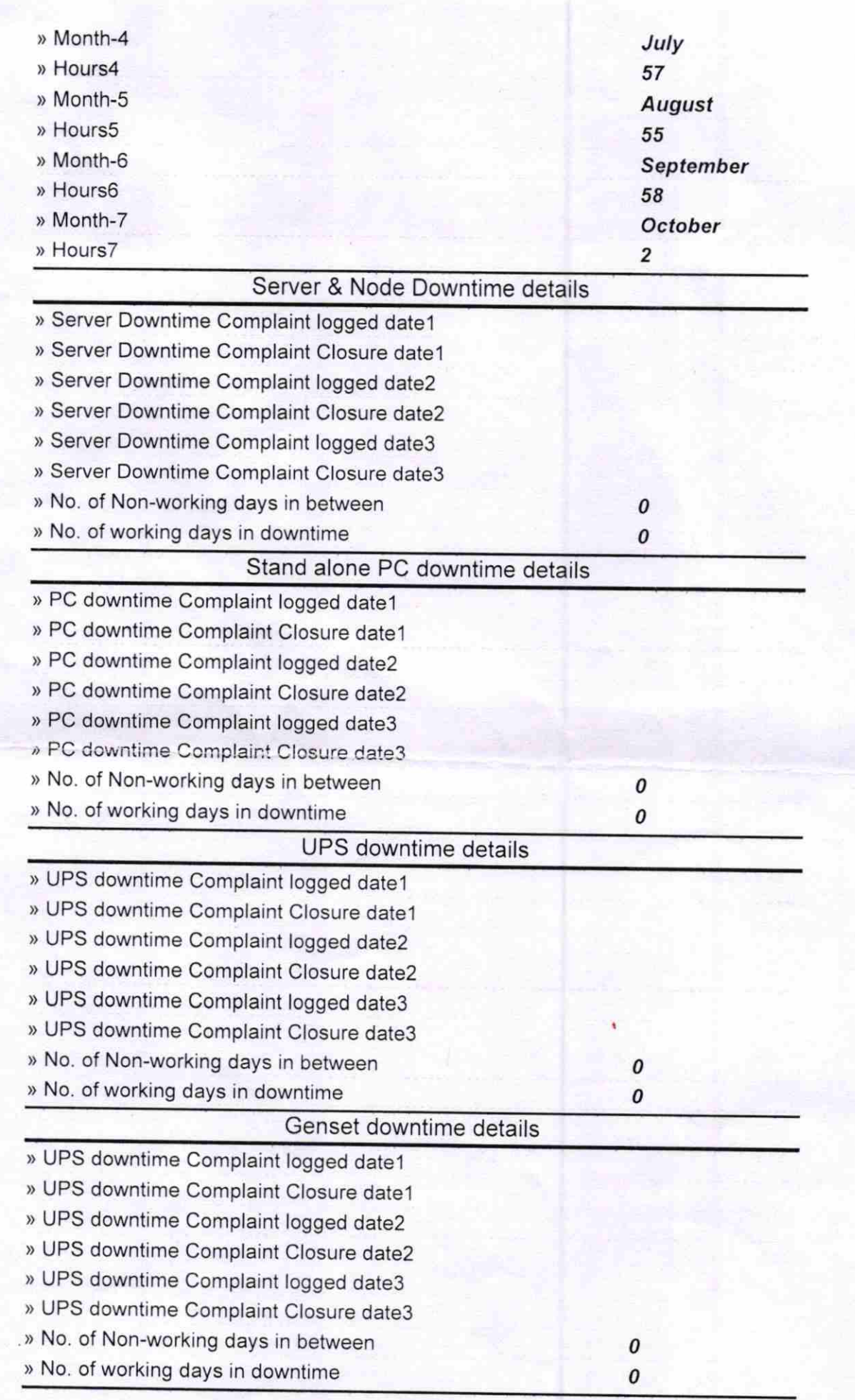

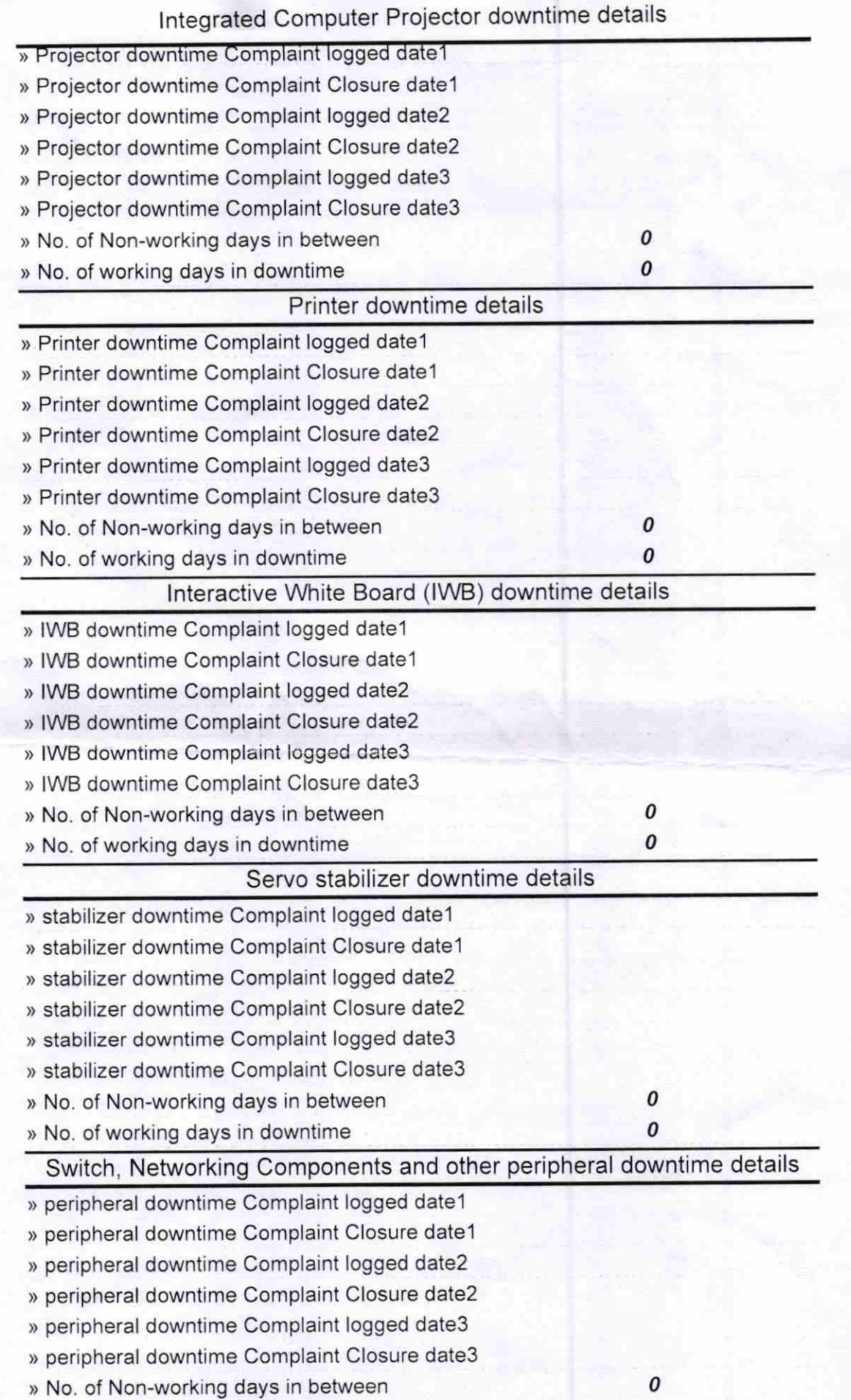

and rales with Seal Signature C mah

Sasandamodarpur